# Northwestern | myHR

## **Adjunct Faculty Hours Calculations**

### myHR Procedures

#### **Federal Regulation**

Due to requirements with the Affordable Care Act (ACA), Northwestern must track hours worked for adjuncts and nonbenefits-eligible occasional teaching faculty. The federal government has indicated hours-based equivalents that departments must use when submitting paperwork for these individuals:

- **2.25 work hours** to be counted for each "classroom hour" (*not* credit hour) of time
- **1.00 office work hour** per class, per week

*Example:* One class that meets 3 hours per week would equate to 7.75 ACA-eligible hours per week: 3 (classroom hours) x 2.25 (work hours) + 1 (office work hour) = **7.75**

#### **Reporting Calculation**

To determine the weekly ACA-eligible hours for an adjunct or occasional faculty member:

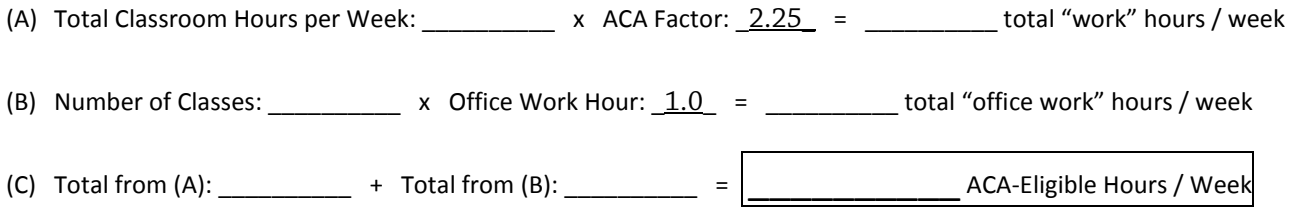

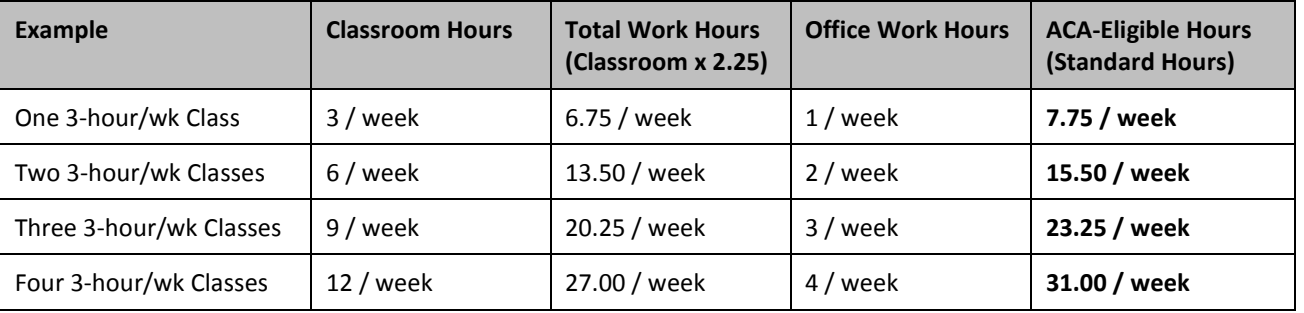

*These examples are based on the classroom hours and course load indicated. Use the calculation above for situations that do not appear in this chart.*

#### **Completing Paperwork**

**Standard Hours:** The **ACA-Eligible Hours per Week** must be indicated in the **STD HOURS** field on the Position Data side of the Position Data/Appointment Form:

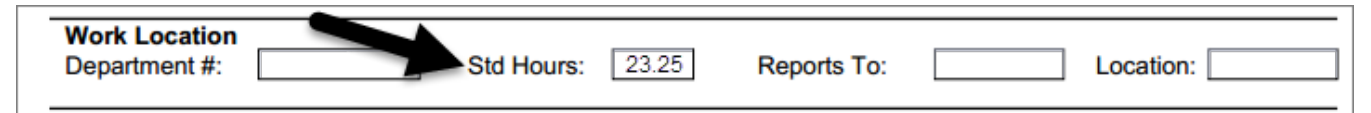

**Changes in Hours:** Departments must remember to submit a new Position/Appointment Form if the course load (or classroom hours) changes for an adjunct during his/her active employment.

**Unpaid Status:** When an adjunct enters unpaid status, **STANDARD HOURS** should be changed to "1" (it cannot be zero); this amount will have a negligible impact on the employee's ACA eligibility. Upon re-entering paid status, **STANDARD HOURS** must be updated accordingly. The control of the control of the control of the control of the control of the control of the control of the control of the control of the control of the control of the control of the control of the